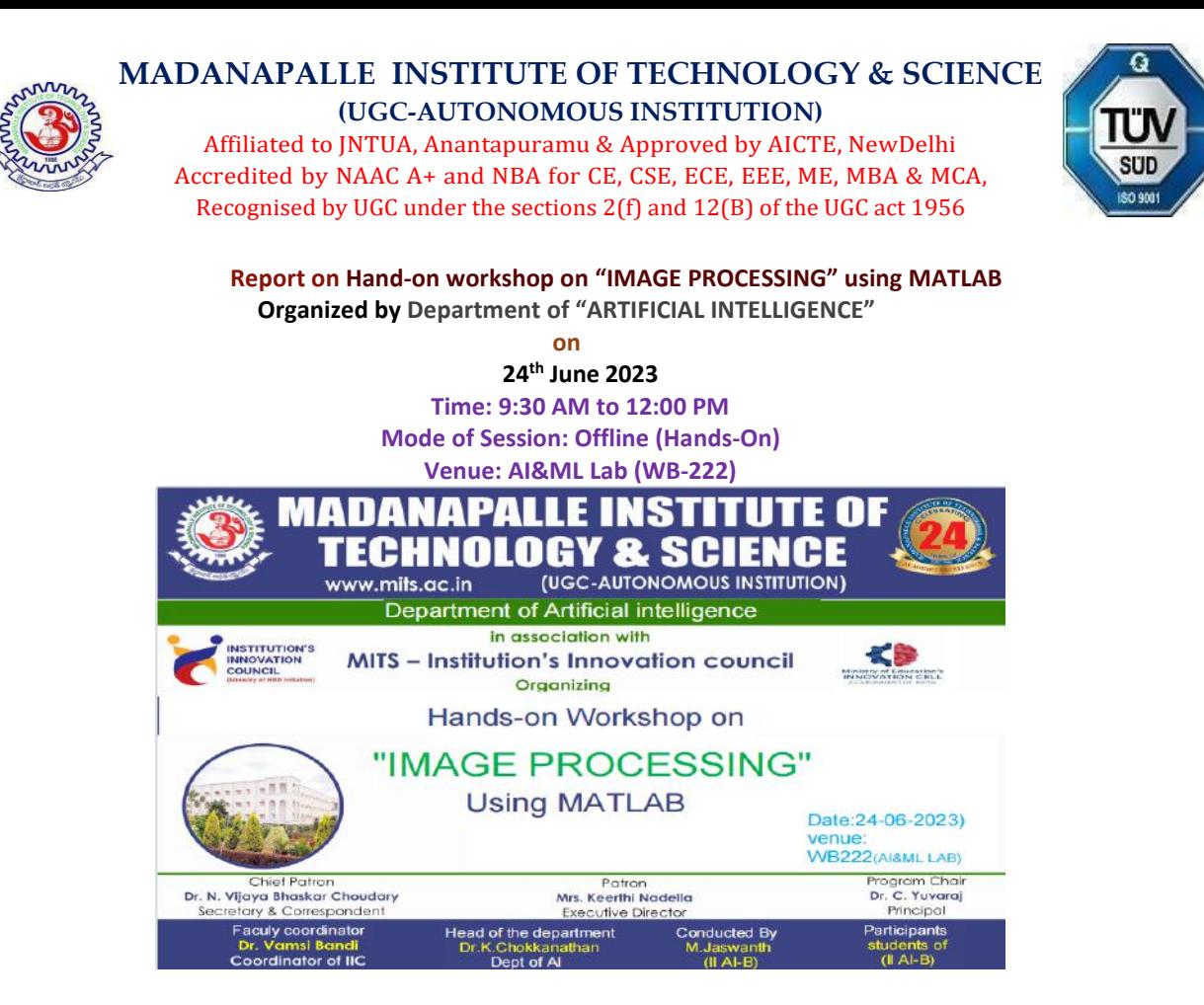

**Submitted by:** Dr. Vamsi Bandi, Assistant Professor of CSE-AI and Coordinator of IIC **Participants**: 75 Students (65 from II B.Tech CAI-B + 10 II B.Tech CAI-C) and 4 Faculty members **In Collaboration with: Institute Innovation Cell (IIC), MITS, Madanapalle Resource Person**: M. Jaswanth (21691a3168-II CAI-B), D. Jaya Krishna (21691a3169-II CAI-B)

The session started with the welcome speech by Dr. Chokkanathan, HoD, CSE-AI department at 9:30am. The importance of the session started at 9:40 AM by faculty coordinator Dr. Vamsi Bandi, followed by the introduction about the program given by Jaswanth. M student of AI-B II-year. Along with introduction, discussed about the importance of Image Processing in real time applications.

The students, M. Jaswanth, D. Jaya Krishna and S. Karthik from II B.Tech AI-B attended a workshop on Image Processing conducted by Top Engineers and MIT-Chennai at IIT Madras Research Park on 21-05- 2023. So, these students want to share the workshop knowledge to all interested students among II B.Tech - AI students on Image Processing using MATLAB.

The workshop aim is to give hands on training on basics of image processing and manipulation techniques of image which involved in Preprocessing.

The following concepts were delivered in the session to students are:

- Introduction to MATLAB
- Why do we use MATLAB for Image Processing
- Steps involved in Image Processing.
- Introduction to Image processing.
- Reading, importing the image
- How to understand the pixel values of image
- Differences between Gray image and RGB image.
- Conversion from gray to RGB image and removal of background from an image.
- Demo of using Online MATLAB

Finally, the session was concluded with giving a task to process an image to all the students and also with a doubt session.

## **Pictures: Students of II B.Tech AI, involved in Hands-on training**

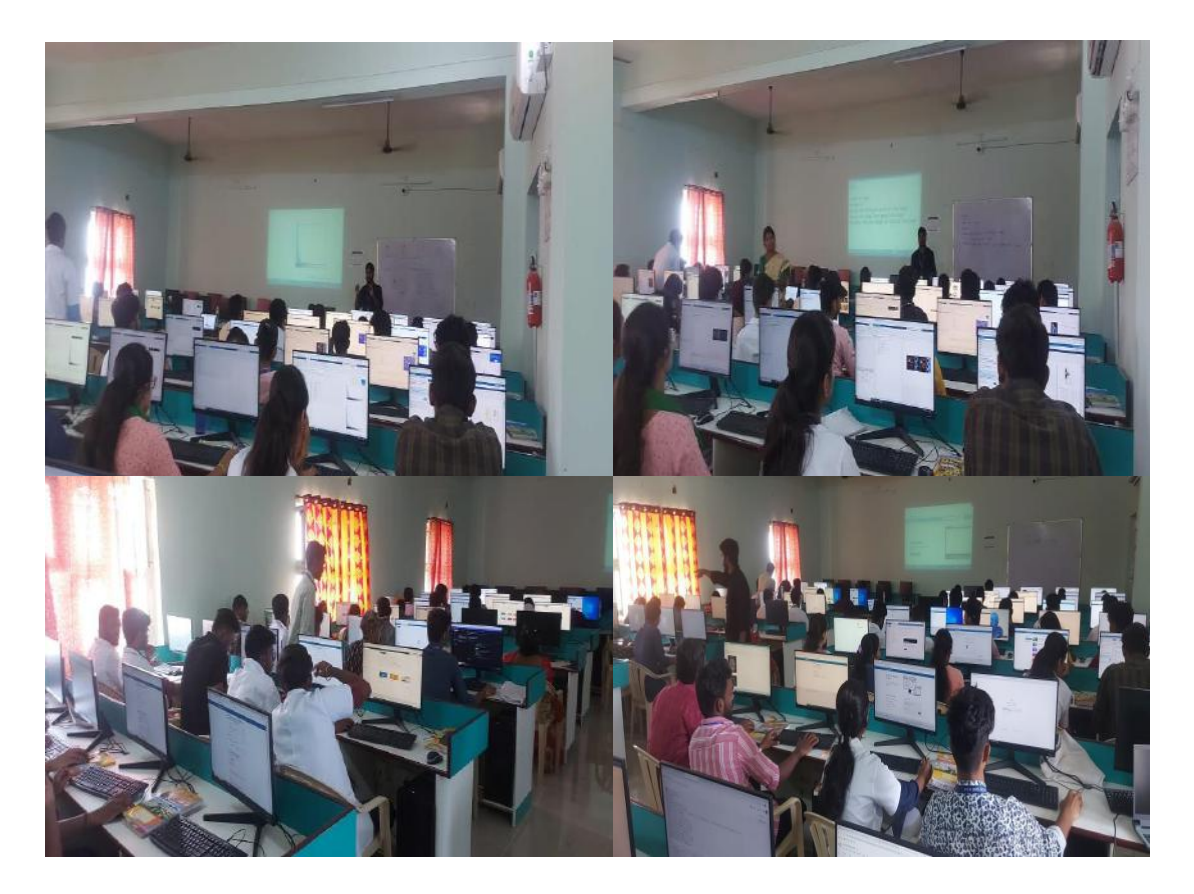